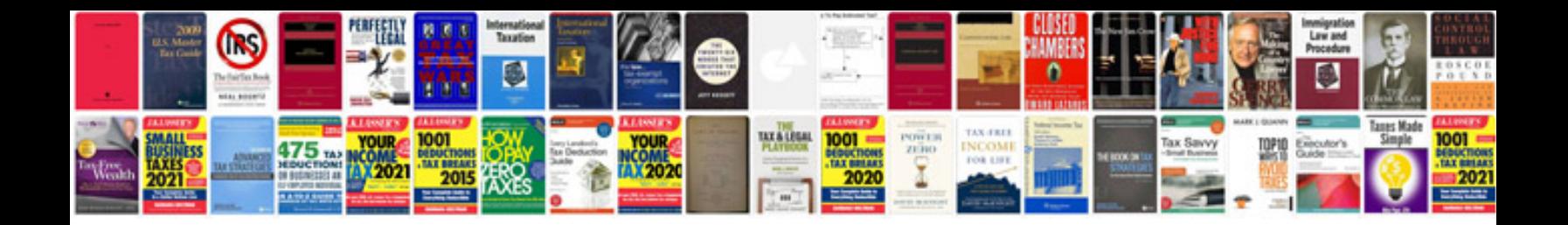

**Crv owners manual**

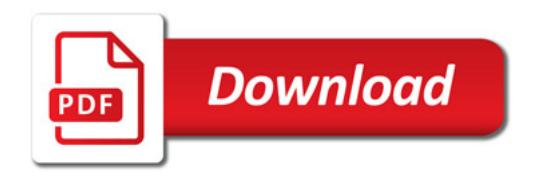

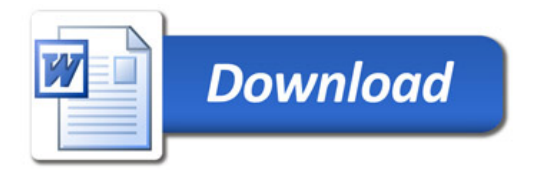